## Start Break Finish workers (Timesheets quick guide)

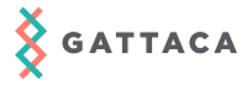

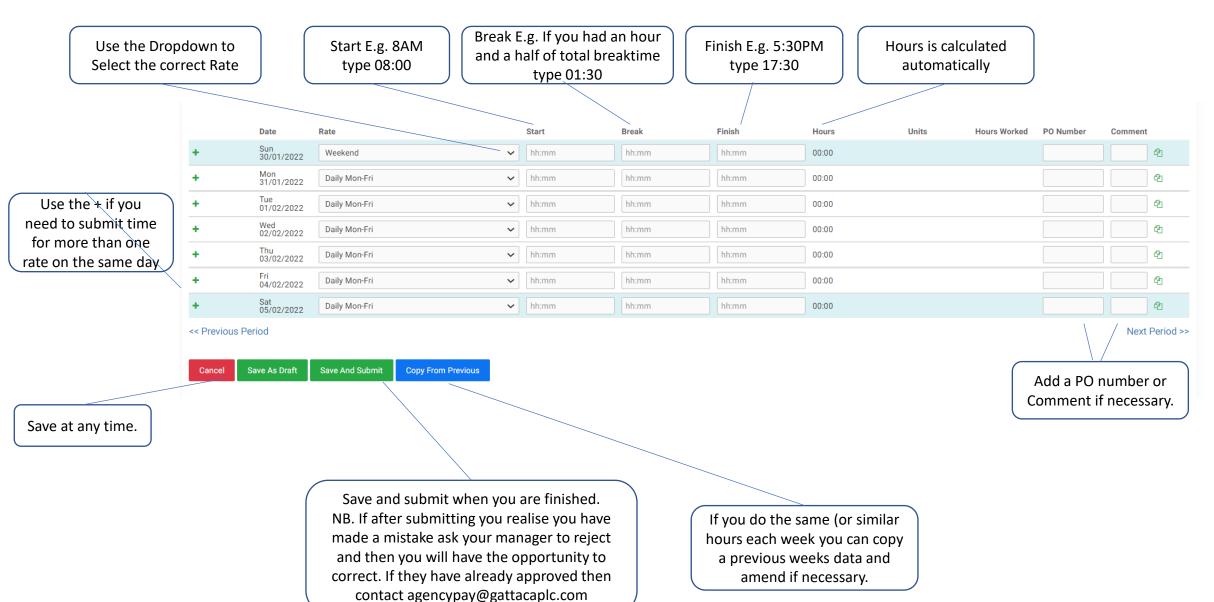